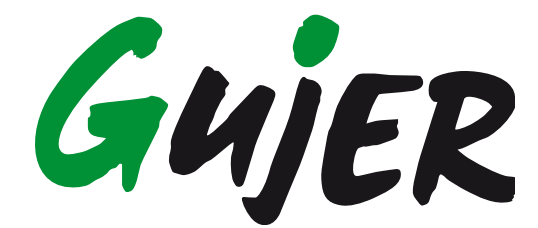

**Mit der Natur leben und arbeiten**

# **Mit SG 3400/4000 hochwertigen Kompost erzeugen ochwertigen**

**Die selbstfahrende Kompostwendemaschine erbaut nach neuestem Stand der Technik wirtschaftlichen und bedienungsfreundlichen**  54000

*Kompostwendemaschine*

**garantiert einen** 

**Einsatz.**

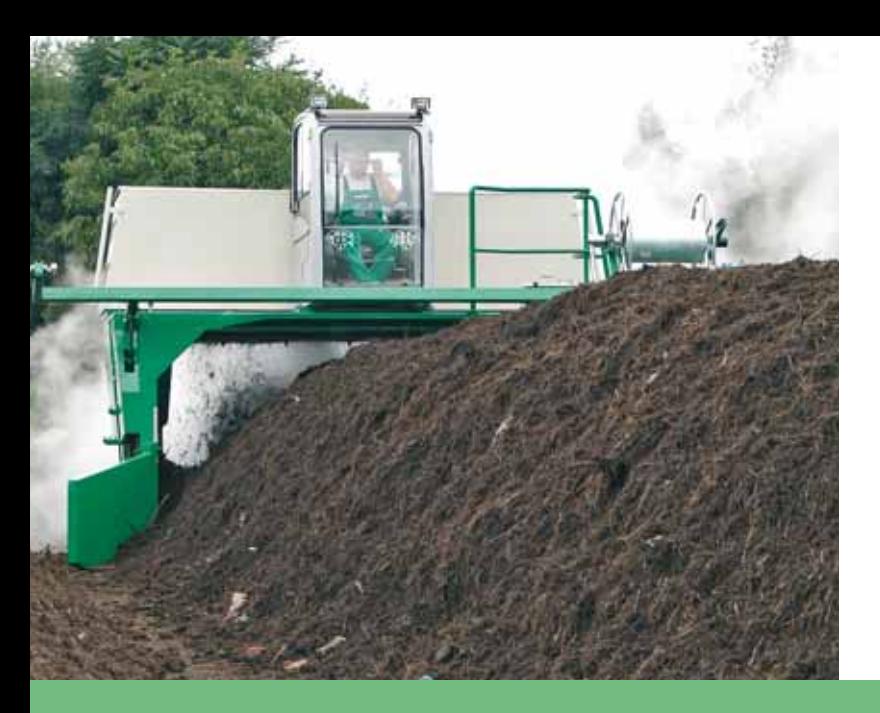

#### **Gesicherte Kompostpflege**

Durch unsere jahrelange Erfahrung und mit bestem Know-How in Sachen kompostieren, haben wir die selbstfahrende Kompostwendemaschine SG 3400/4000 entwickelt, getestet und produziert.

Bei der Entwicklung achteten wir besonders darauf, dass die Umweltbelastung durch Geruch, gasförmige Emissionen oder Verunreinigungen des Grundwassers so gering wie nur möglich ausfällt.

Die Kompostwendemaschine SG 3400/4000 bietet beste Qualität und Wirtschaftlichkeit mit ausgereifter Technik zu niedrigen Betriebs-kosten sowie einen bedienungsfreundlichen und wirtschaftlichen Einsatz.

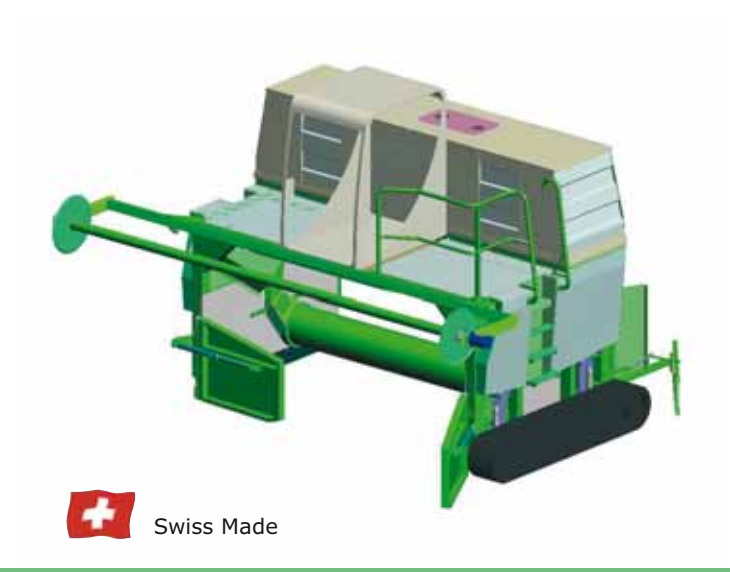

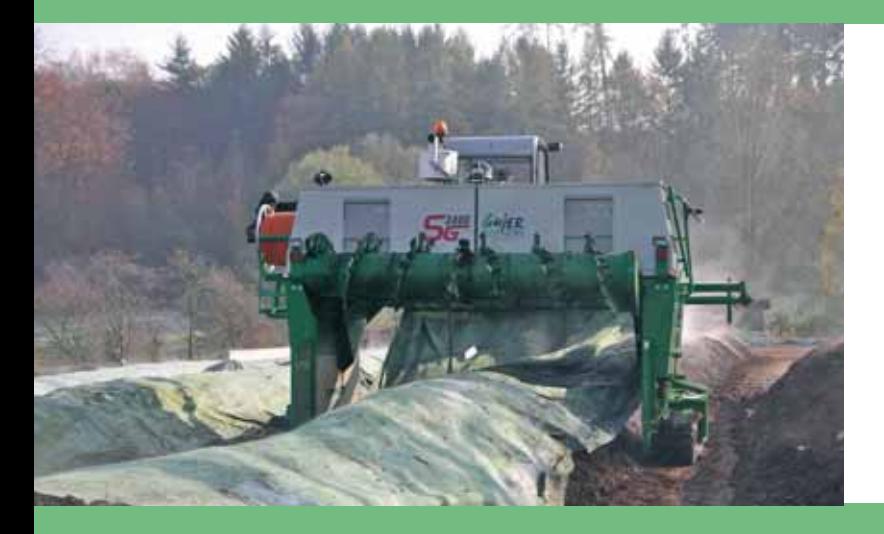

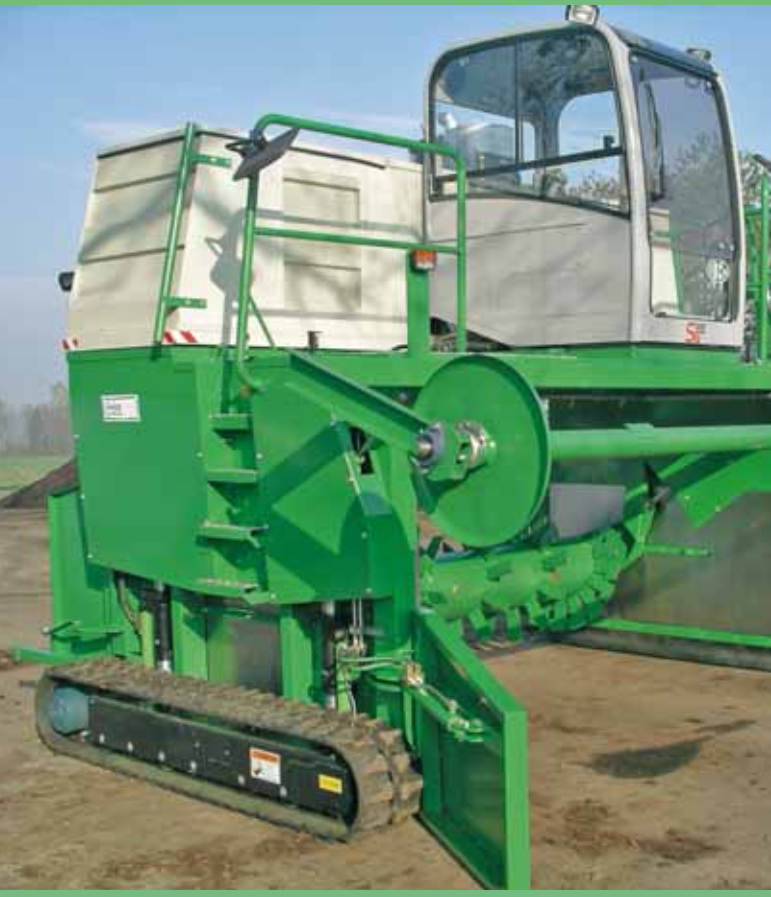

Die Kompostwendemaschine SG 3400/ 4000 zeichnet sich aus durch perfekte Durchmischung des Kompostgutes unter Beibehaltung der bestehenden Strukturen, dadurch wird eine ausreichende Belüftung garantiert, was optimale Rottbedingungen gewährleistet.

Diese auf Ihre Bedürfnisse optimal abgestimmte Kompostwendemaschine SG 3400/4000, hilft Ihnen den grösst möglichen Ertrag zu erwirtschaften.

# **Vorteile, die überzeugen**

- Kühler, Motor und Pumpe sind auf eigenem schwingungsfrei gelagertem Chassis montiert, ohne Vibrationsübertragungen.
- Vollhydrostatisches System.
- Unabhängig verstellbare Umsetzwellendrehzahl zur Motorendrehzahl.
- Automatische Systemüberwachung mit Notabschaltung.
- Kleine Unterhalts- und Wartungskosten.
- Jeder hydraulischer Zylinder ist einzeln mit Schock- und Senkbremsventil abgesichert, (Swiss Made ATP).
- Günstiges Preis-Leistungsverhältnis.
- Unseren Kompostwender können Sie optimal auf Ihre Bedürfnisse bauen lassen.

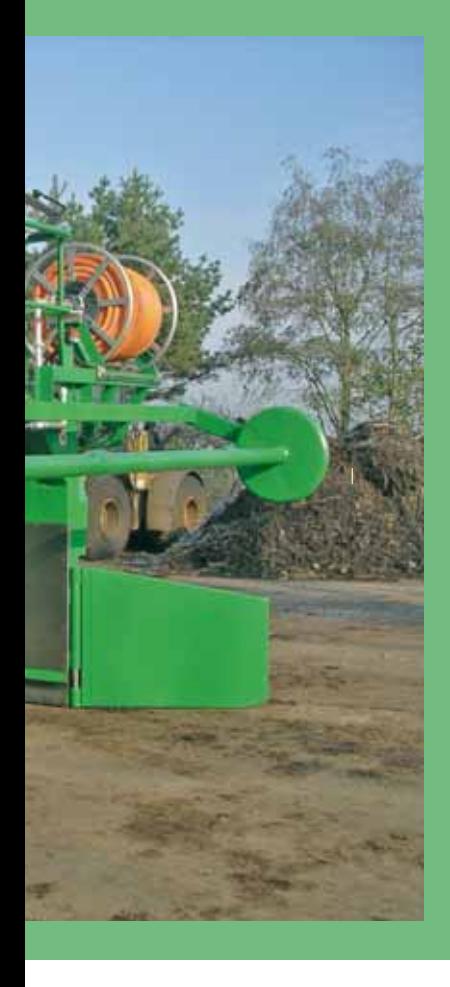

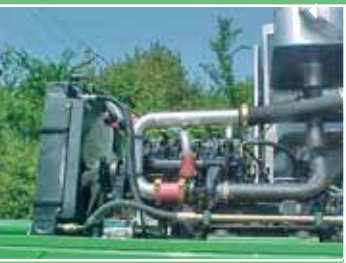

Durch das separate Chasis, Schwingungen auf ein Minimum reduziert.

Der SG 3400/4000 verfügt über ein 200 mm hydr. höhenverstellbaren, Schwerlast-Fahrwerk der Firma TFW.

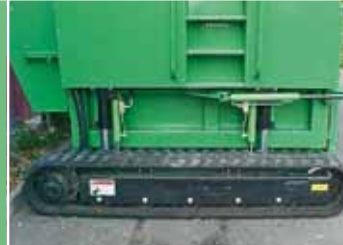

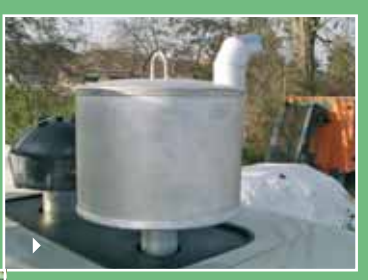

Eine kompakte Auspuffanlage, mit einem geringem rage, mic em

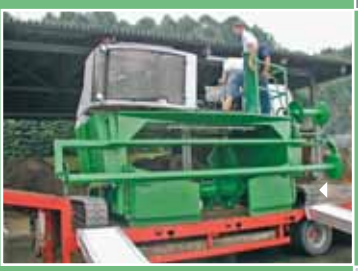

Schnelles Verladen über Rampen, ohne Demontage von Teilen.

Neuson Komfort-Kabine für

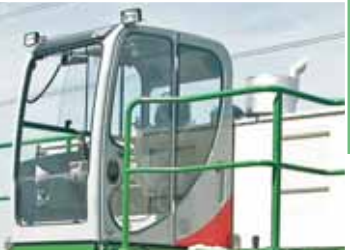

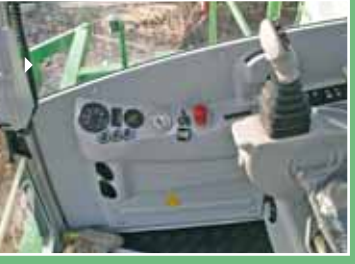

renbrett, einfache Bedienung der Motoren-, Walzenund Vlieswicklerdrehzahlen

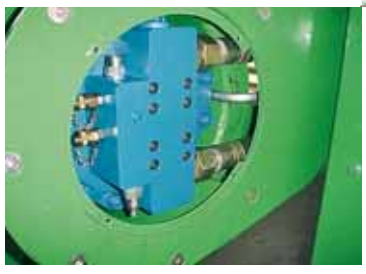

Modernste Technologie, beste Industriekomponenten garantieren einen hervorragenden Wirkungsgrad.

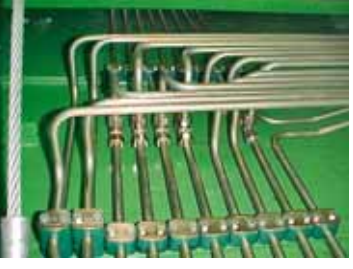

Bis ins Detail sauber verarbeitet.

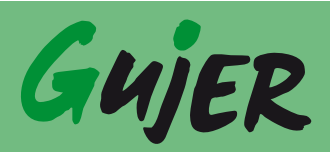

# **Technische Daten**

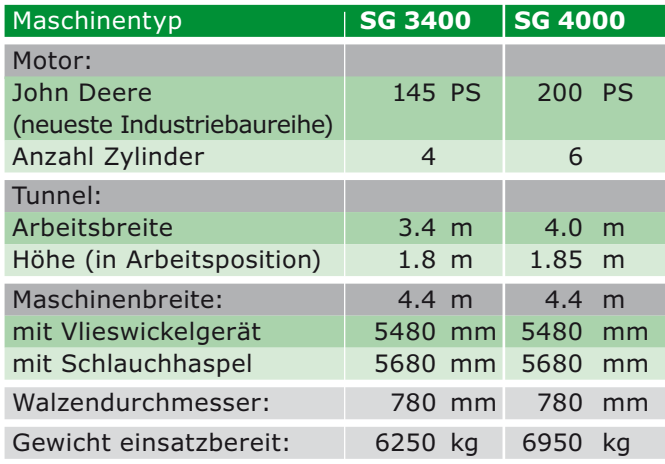

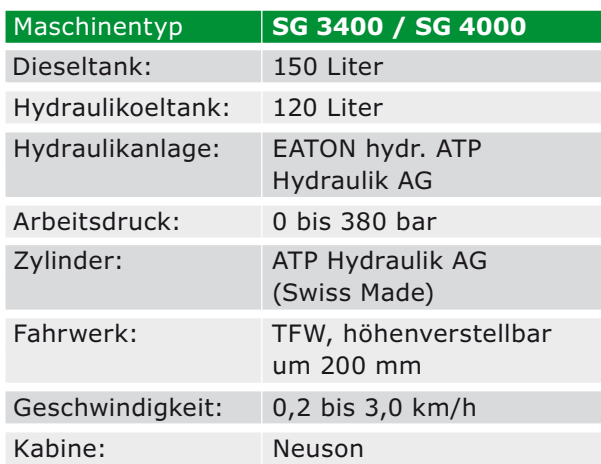

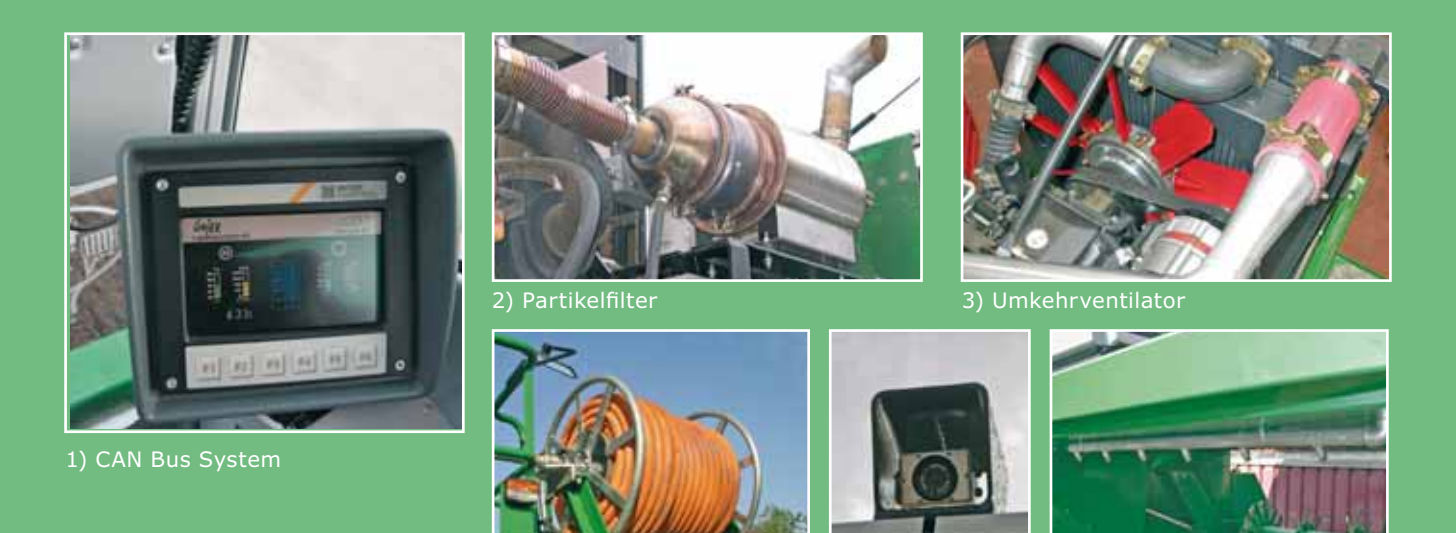

### **Optionen**

- ▶ Vlieswickler
- $\blacktriangleright$  Schlauchhaspel
- Bewässerungsanlage
- Bewässerungsdüse
- ▶ Impfanlage
- Rundumleuchte
- Rückspiegelset
- Rückfahrkamera
- $\blacktriangleright$  Klimaanlage
- $\blacktriangleright$  Aktivkohlenfilter Anlage
- $\blacktriangleright$  Partikelfilteranlage
- CAN Bus System

#### Ihr Händler

1) Über das CAN Bus System werden alle Daten, die während dem Kompostiervorgang anfallen, aufgezeichnet. Für die Feinabstimmung des Arbeitsprozesses können diese erfassten Daten optimiert, gespeichert und bei Bedarf wieder abgerufen werden.

2) Der Partikelfilter für zukunftsorientiertes und Umweltverträgliches umsetzen.

3) Thermo-gesteuerter Umkehrventilator, zur effizienten Kosteneinsparung. Mit Knopfdruck wird der Kühler gereinigt. Durch die Thermosteuerung, reduziert sich der Dieselverbrauch.

4) Schlauchhaspel mit hydr. Antrieb, 120 Meter Schlauch passen auf diesen massiven, verzinkten Haspel.

5) Die Rückfahrkamera kann auf Wunsch mit einem farb- oder schwarz-weiss Bildschirm ausgestattet werden. Zusammen mit dem Spiegelpaket ist die Rundumsicht perfekt.

6) Bewässerung mit Düsenbalken Bewässerung mit Grobverteiler

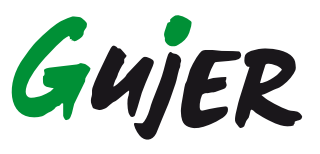

4) Schlauchhaspel 6) Bückfahrkamera 6) Bewässerungsrohr

**Gujer Landmaschinen** Horbenerstrasse 7 CH-8308 Mesikon Tel. + 41 52 346 13 64 Fax + 41 52 346 26 47

**info@gujerland.ch www.gujerland.ch**